### **Keywords**

**Logic Gate, Transistor, Bit (Binary Digit), Logic Circuit, AND, OR, NOT (Inverter), A** ⋀ **B, A** ⋁ **B, ¬ A**

# **Computational Logic**

**Binary and Logic Gates**

# **Task**

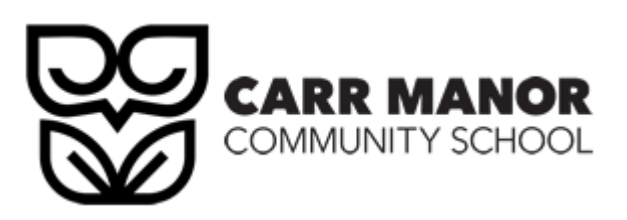

**BEGINNER: Explain why data needs to be in binary form.**

**ADVANCED: Draw diagrams and create truth tables for the AND, OR and NOT gates.**

**EXPERT: Draw Logic Circuits and Truth Tables for 2nd Level Logic Circuits.**

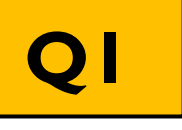

# **Q1 What is binary? Objectives**

**Binary is the representation of the 'presence' of electricity. If present or 'on' we use a: 1 If absent or 'off' we use a: 0 We can use this idea to change 1 and 0 states through the use of logic gates. Logic Gates take inputs and covert them to an output. Used to change bits and perform calculations within a computer. Created by using transistors. There are 3 basic logic gates are AND, OR, NOT. Every logic circuit can be made up from these 3 logic gates.**

**Can you explain the AND, OR, NOT logic gates? Q2**

# **AND Gate**

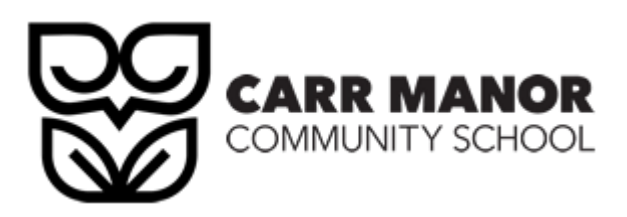

#### **Objectives**

**BEGINNER: Define the term key stakeholder.** 

**ADVANCED: Understand how key stakeholders are affected by technology.**

**EXPERT: Recognise and discuss issues related to Environmental, Cultural, Morals & Ethics.**

### **Only has an output of 1 if both A AND B are 1. We write this as:**  $A \wedge B$

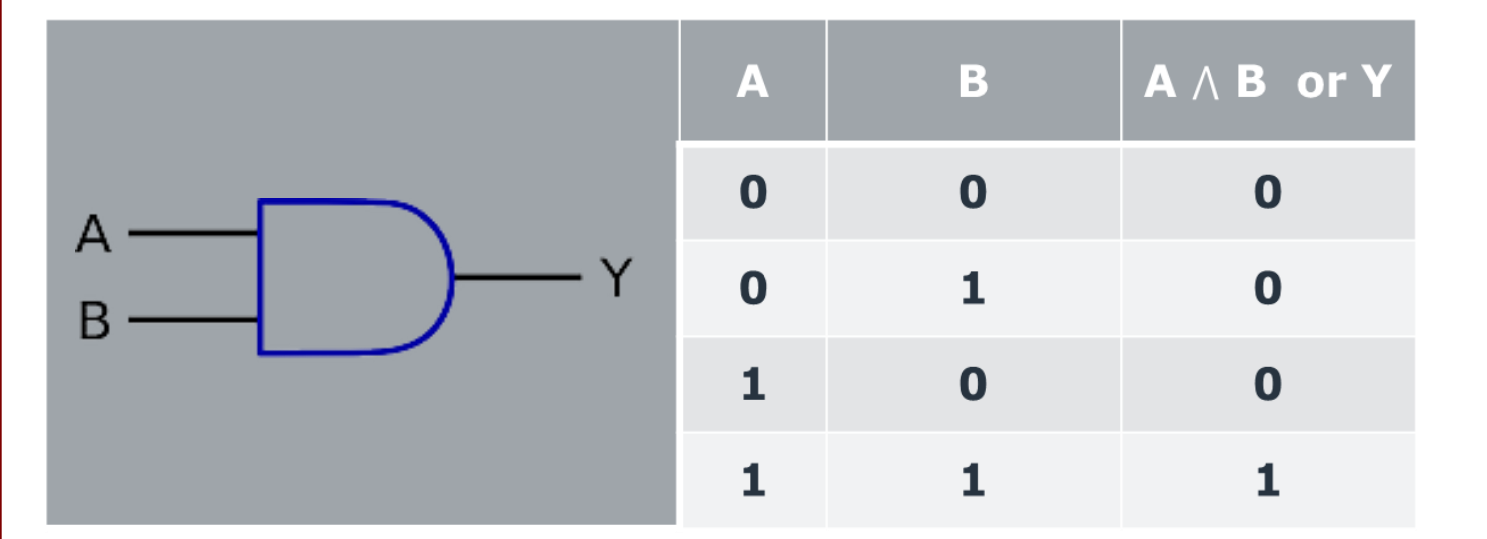

S

C

E

N

C

E

E

R

P

м

# **OR Gate**

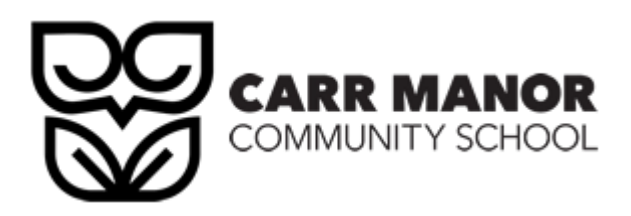

#### **Objectives**

**BEGINNER: Define the term key stakeholder.** 

**ADVANCED: Understand how key stakeholders are affected by technology.**

**EXPERT: Recognise and discuss issues related to Environmental, Cultural, Morals & Ethics.**

### **Has an output of 1 if either of A OR B are 1 We write this as: A V B**

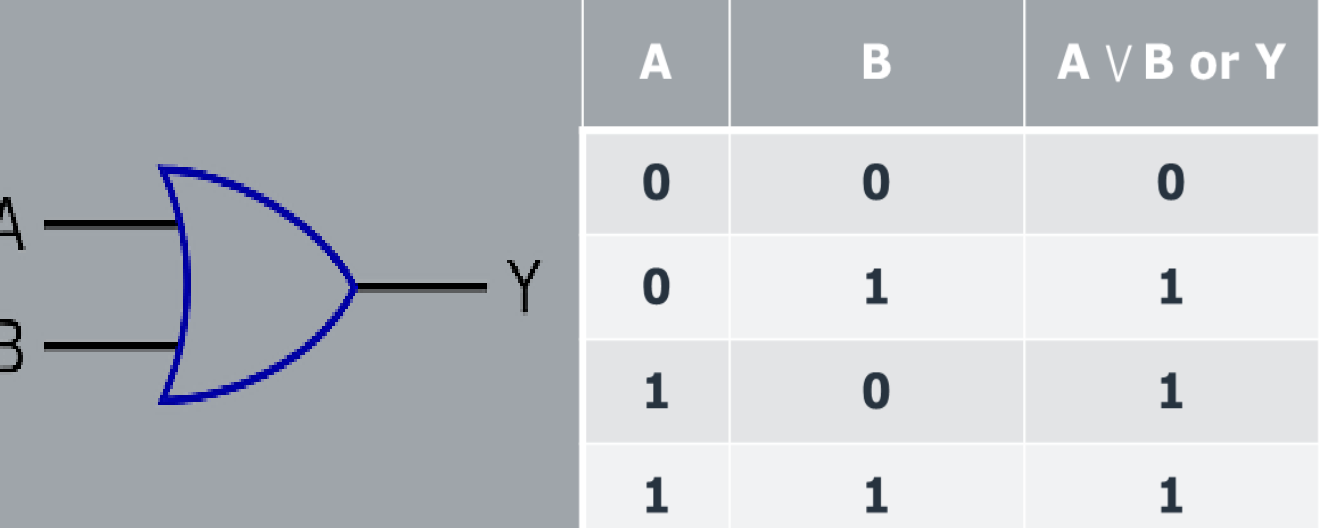

S

C

E

R

P

м

E

N

C

E

# **NOT Gate**

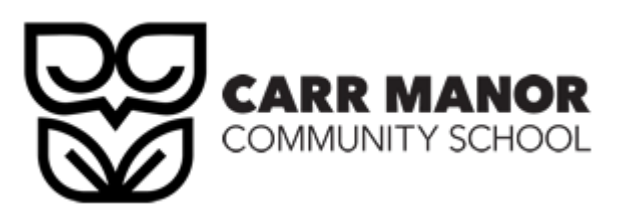

F

### **Objectives**

**BEGINNER: Define the term key stakeholder.** 

**ADVANCED: Understand how key stakeholders are affected by technology.**

**EXPERT: Recognise and discuss issues related to Environmental, Cultural, Morals & Ethics.**

**Has an 1 input only It INVERTS or swaps the input We write this as: ¬ A** 

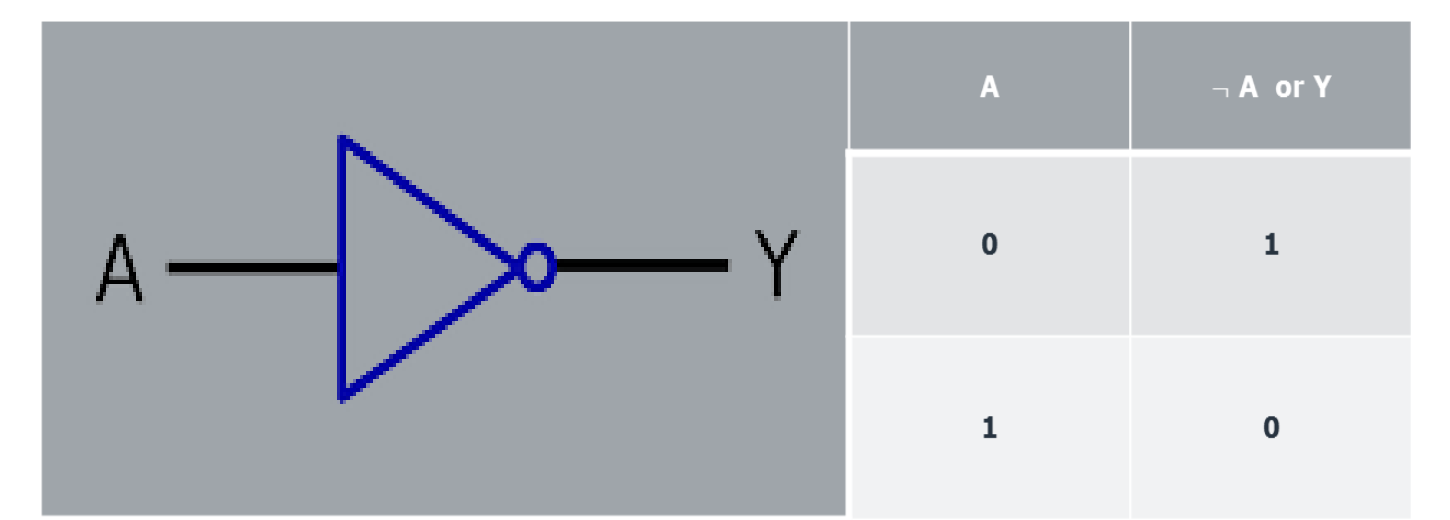

**What are truth tables?**

м

**The output of Logic Gates can be shown through a Truth Table. The Truth Table shows what an output will be, based on the inputs. You will need to know the basic truth tables. You will need to be able to construct a truth table from a logic statement.**

S

**TASK**

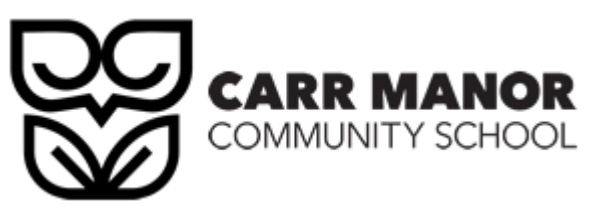

### **Objectives**

**BEGINNER: Define the term key stakeholder.** 

**ADVANCED: Understand how key stakeholders are affected by technology.**

**EXPERT: Recognise and discuss issues related to Environmental, Cultural, Morals & Ethics.**

**1. Work out number of rows needed Number of Rows=2^(number of inputs)** 

**For complex statements you may need 8 or 16 rows.**

**2. Set up 1 and 0s in columns Do this simply by counting up in binary.** 

**3. Complete the table.** 

**Create the Truth Table for the following:**

**A** ⋀ **( B V C )**

# **The Diagram**

P

 $\cup$ 

М

E

R

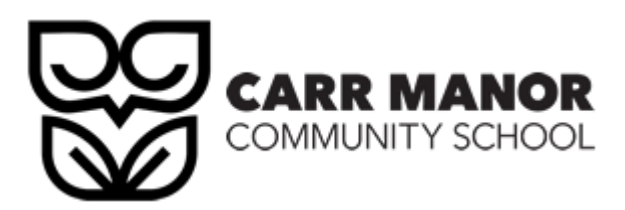

#### **Objectives**

**BEGINNER: Define the term key stakeholder.** 

**ADVANCED: Understand how key stakeholders are affected by technology.**

**EXPERT: Recognise and discuss issues related to Environmental, Cultural, Morals & Ethics.**

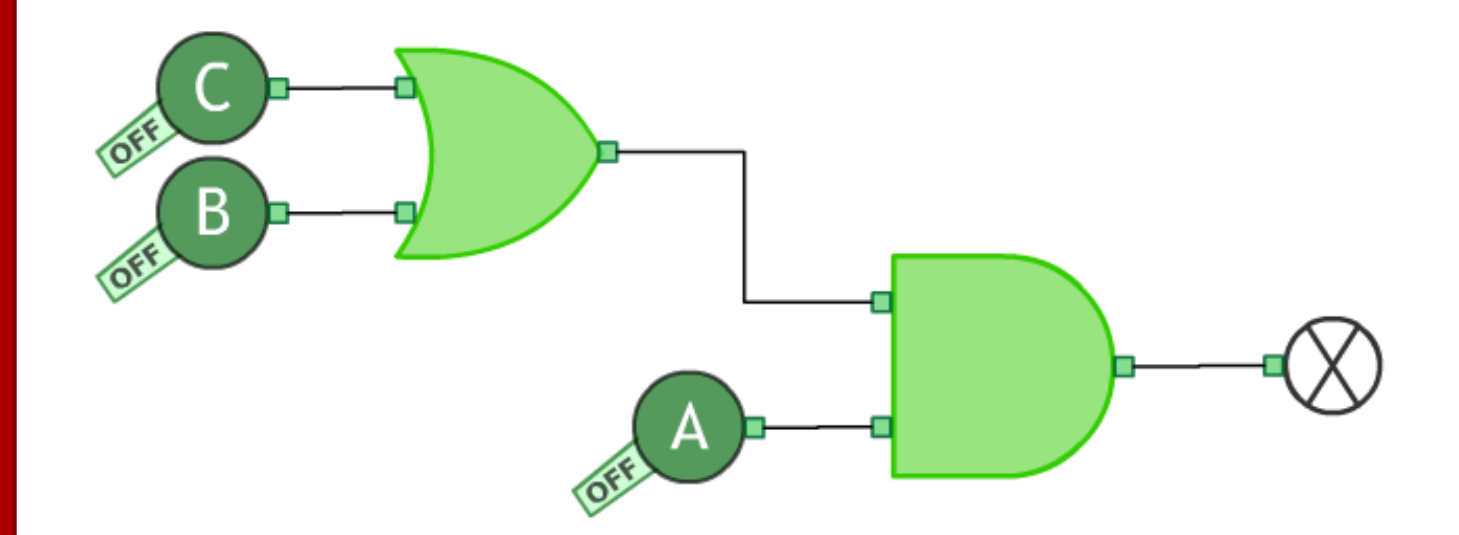

S

C

E

N

C

E

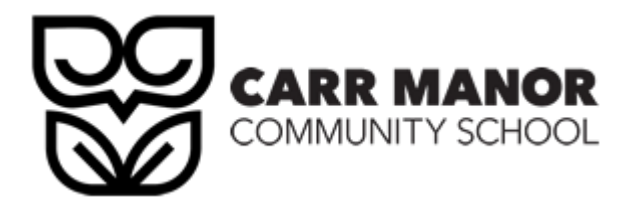

## **The Empty Truth Table**

#### **Objectives**

**BEGINNER: Define the term key stakeholder.** 

**ADVANCED: Understand how key stakeholders are affected by technology.**

**EXPERT: Recognise and discuss issues related to Environmental, Cultural, Morals & Ethics.**

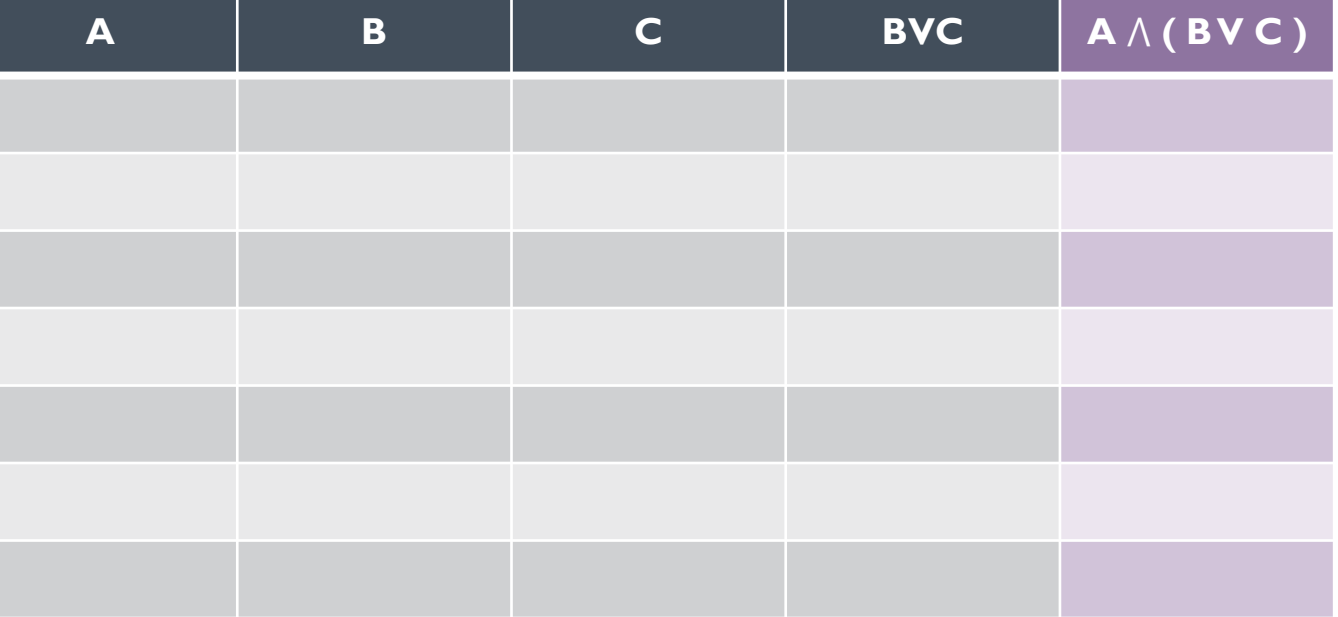

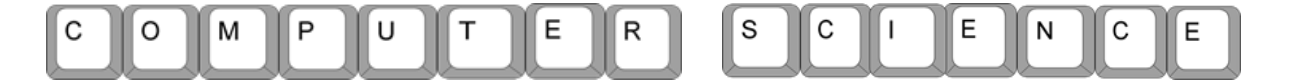

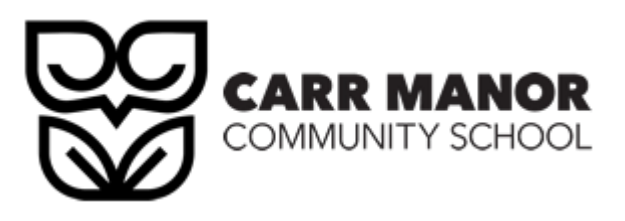

### **The Completed Truth Table**

#### **Objectives**

**BEGINNER: Define the term key stakeholder.** 

**ADVANCED: Understand how key stakeholders are affected by technology.**

**EXPERT: Recognise and discuss issues related to Environmental, Cultural, Morals** 

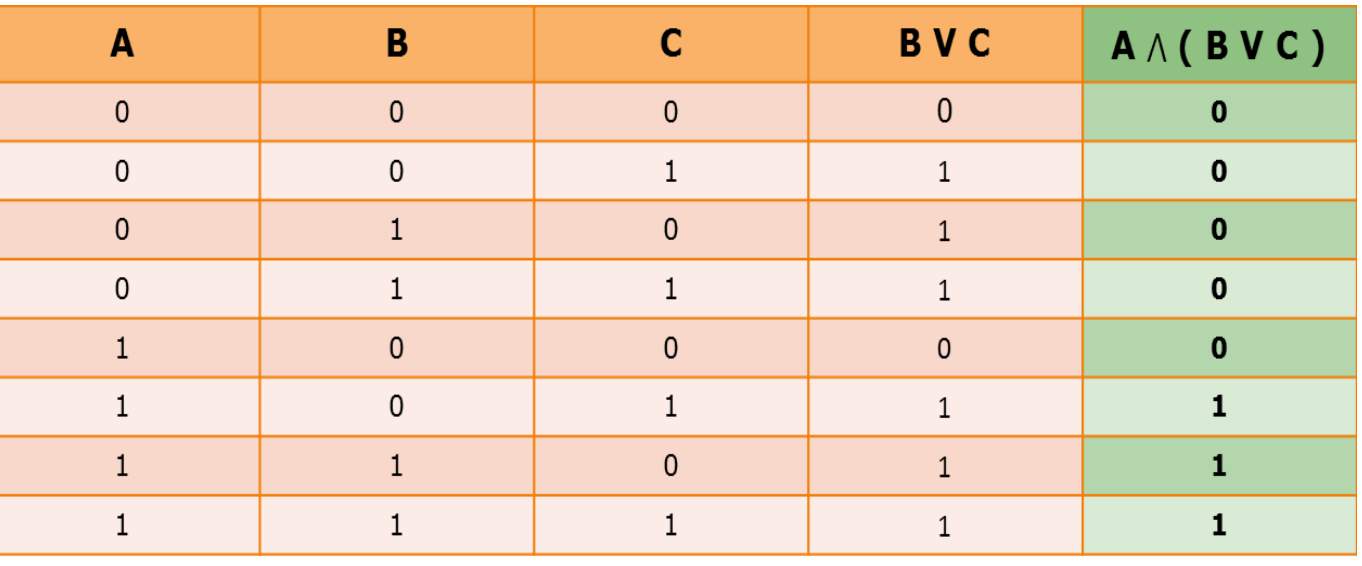

LENGE.

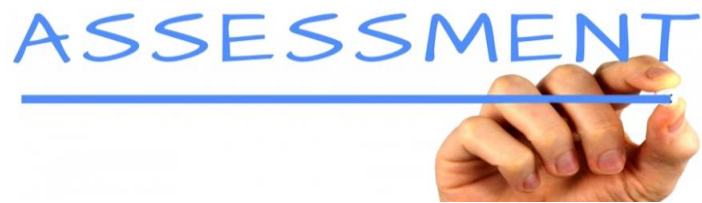

**& Ethics. Complete the multi choice logic gate and truth table worksheet.** 

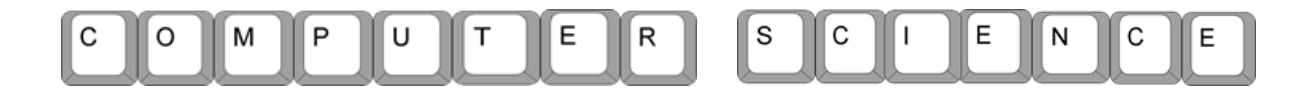